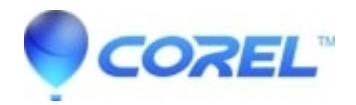

## **[Windows Media Player crashes or gives an unspecified error](http://kb.parallels.com/en/126810) [or states incompatible DVD decoder installed](http://kb.parallels.com/en/126810)**

• Corel Other

Check to make sure you have Directx 9.0b, if you do not downloaded Directx 9.0b or later from [Microsoft Direct X](http://www.microsoft.com/directx) [Page](http://www.microsoft.com/directx) Then uninstall and reinstall CinePlayer.

© 1985-2024 Corel. All rights reserved.